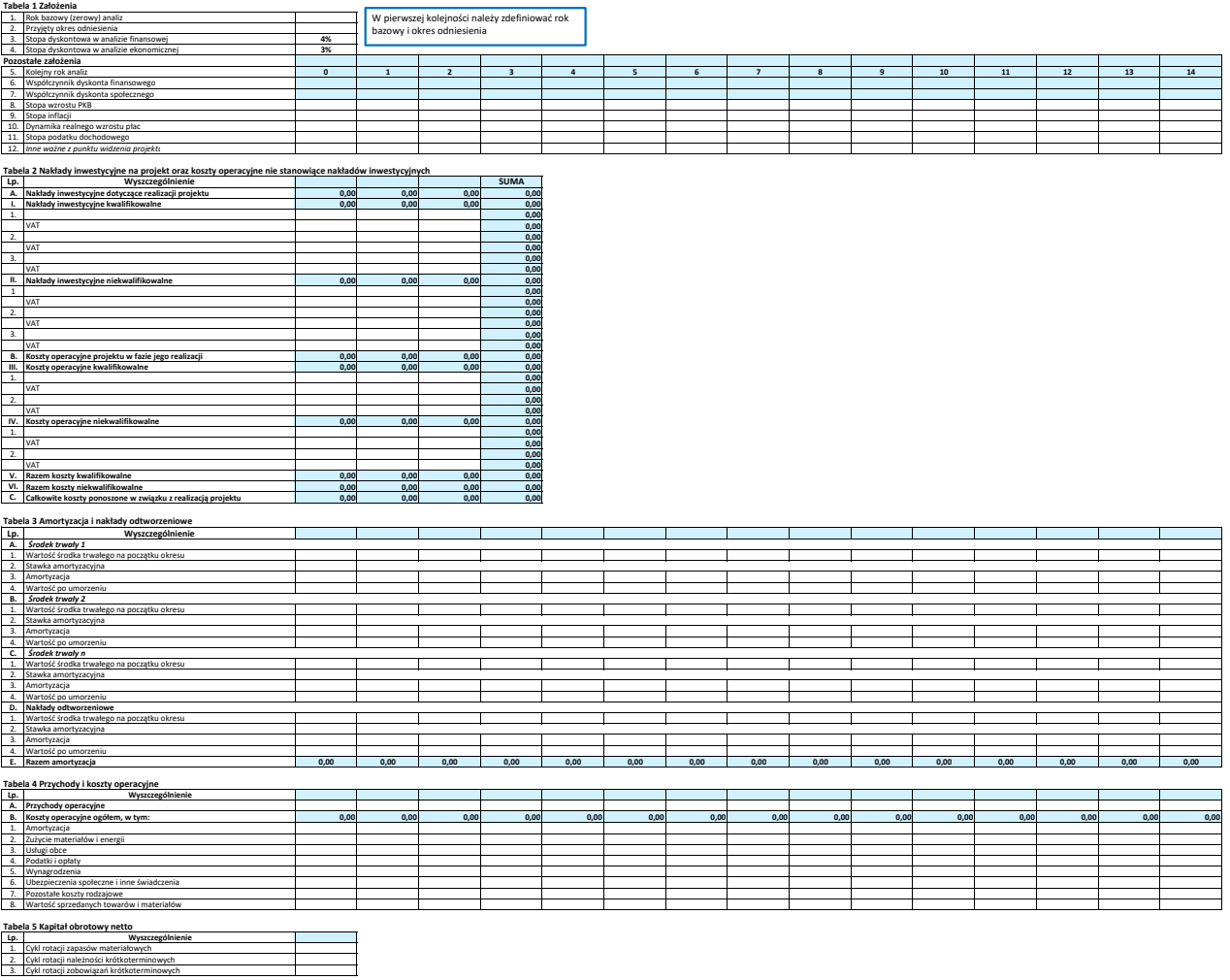

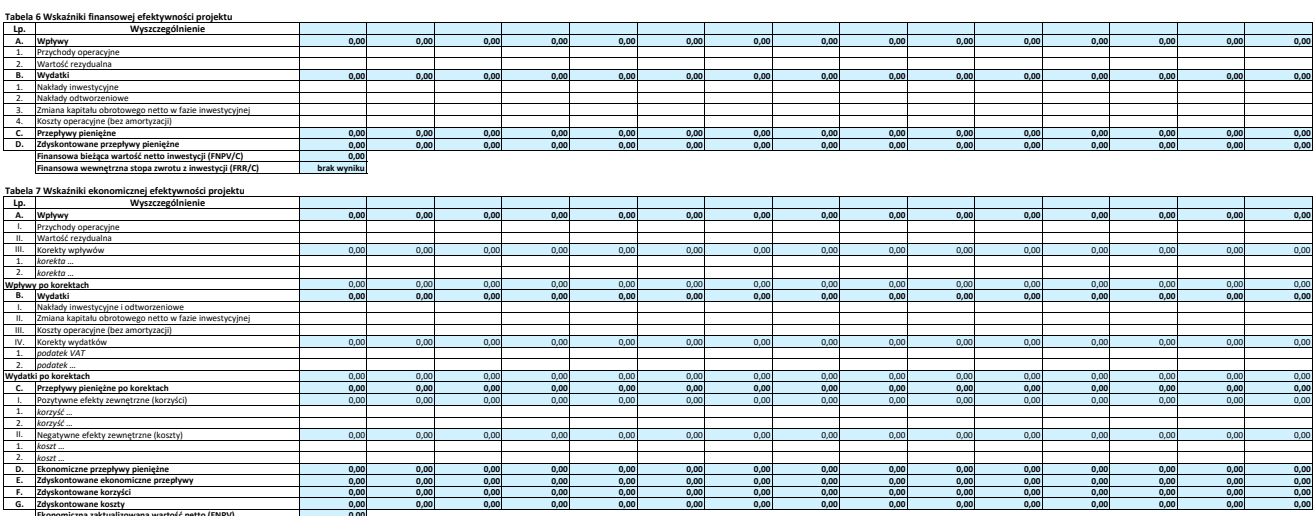

**Ekonomiczna zaktualizowana wartość netto (ENPV) 0,00 Ekonomiczna wewnętrzna stopa zwrotu (ERR) brak wyniku Ekonomiczny wskaźnik korzyści/koszty (B/C) brak wyniku**

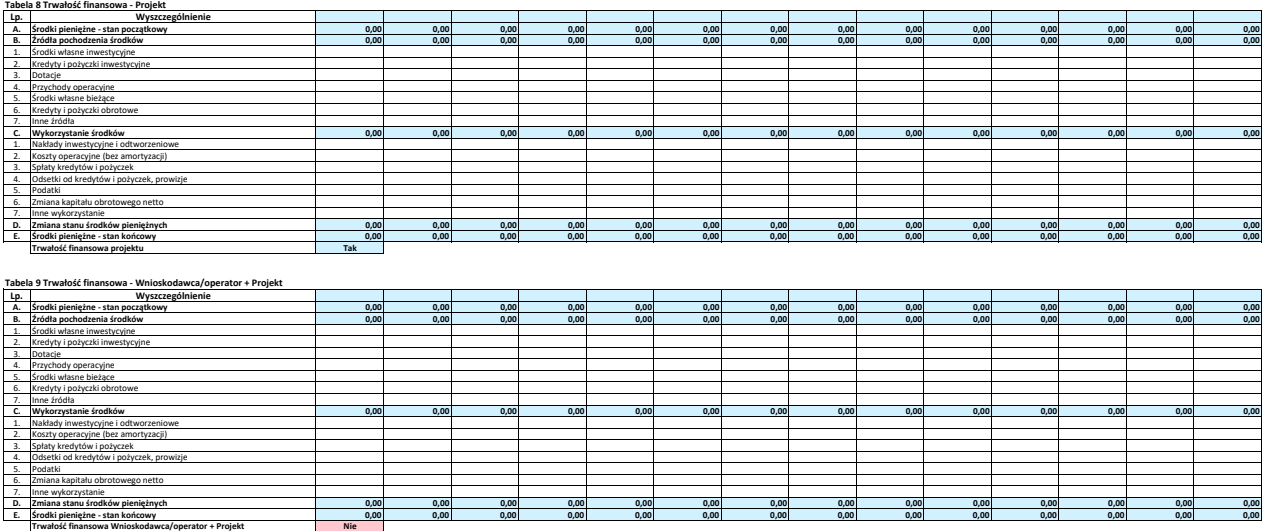

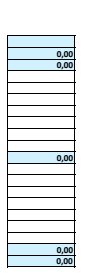

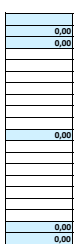

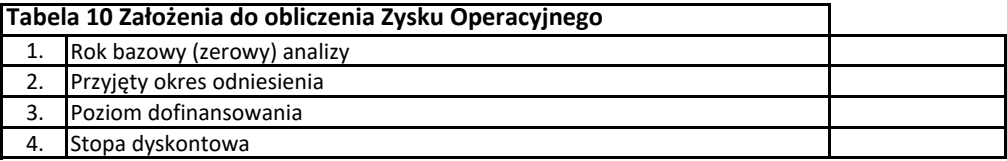

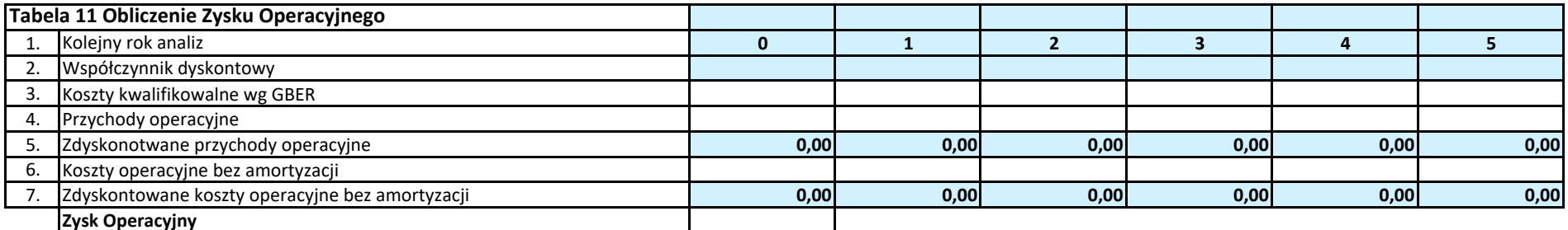

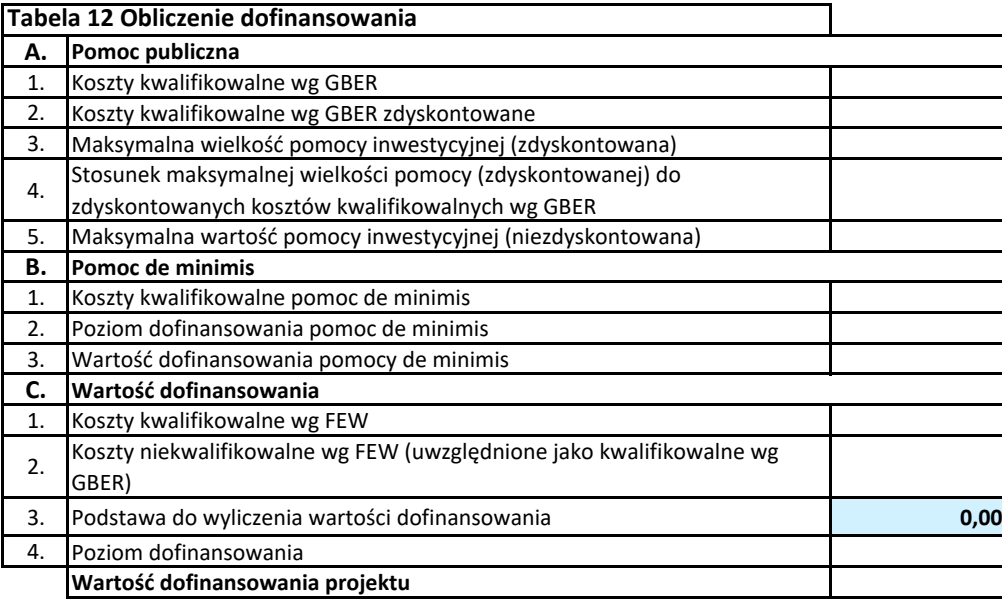

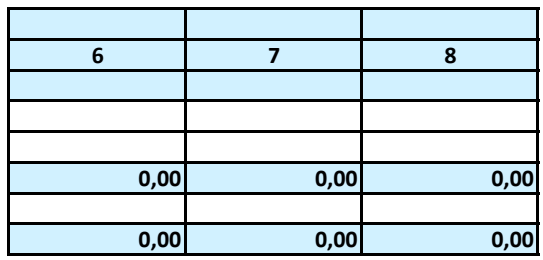